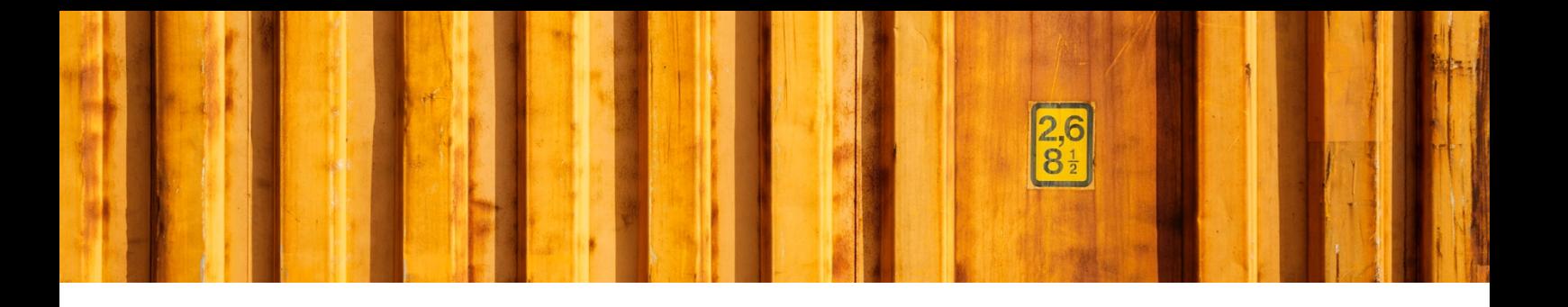

# DYNAMICS 365 FINANCE AND OPERATIONS **FUNCTIONS**

**LogTrade**

2018-12-07

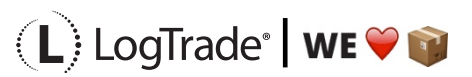

LogTrade Technology AB I Jungmansgatan 12, 211 19 Malmö I Tel. + 46 (0)40 630 72 00 I www.LogTrade.se I support@LogTrade.se I Copyright © 2008 - 2018

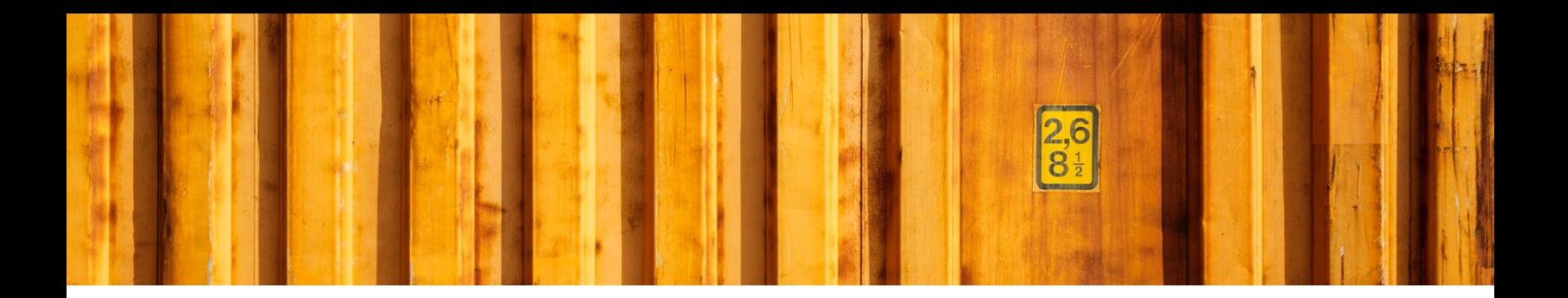

## **1 GENERAL**

In the LogTrade Connect module there are some places where functions are used. These various functions are written based on small frameworks, so if you need to have your own functions, you or your partner can write these.

The frameworks available are:

Line creation functions – How package lines can be created

Freight functions – How freight cost is handled and implemented on the sales order

Value functions – Small functions that are used on various places to define values. For example, default services property values.

If you do implement your own functions, in order to use them in the system, you must open the functions form, and initialize the list (Sometimes the initialization is done automatically.) This will fill in a table on available functions, and also has the ability to disable a function, if you don't want to use them.

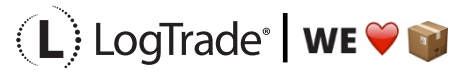

LogTrade Technology AB l Jungmansgatan 12, 211 19 Malmö l Tel. + 46 (0)40 630 72 00 l www.LogTrade.se l support@LogTrade.se l Copyright ã 2008 - 2018

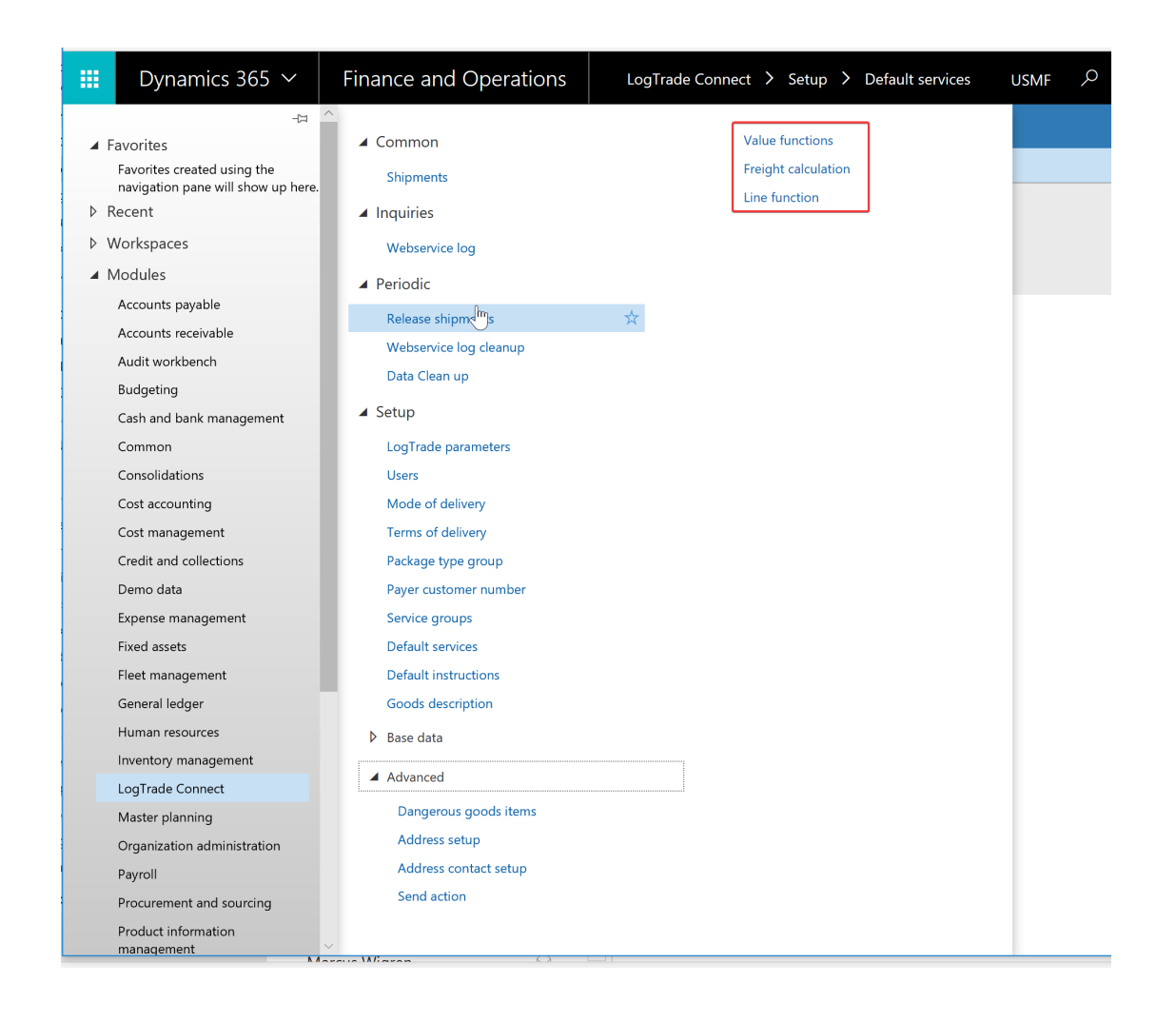

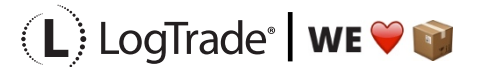

LogTrade Technology AB l Jungmansgatan 12, 211 19 Malmö l Tel. + 46 (0)40 630 72 00 l www.LogTrade.se l support@LogTrade.se l Copyright ã 2008 - 2018

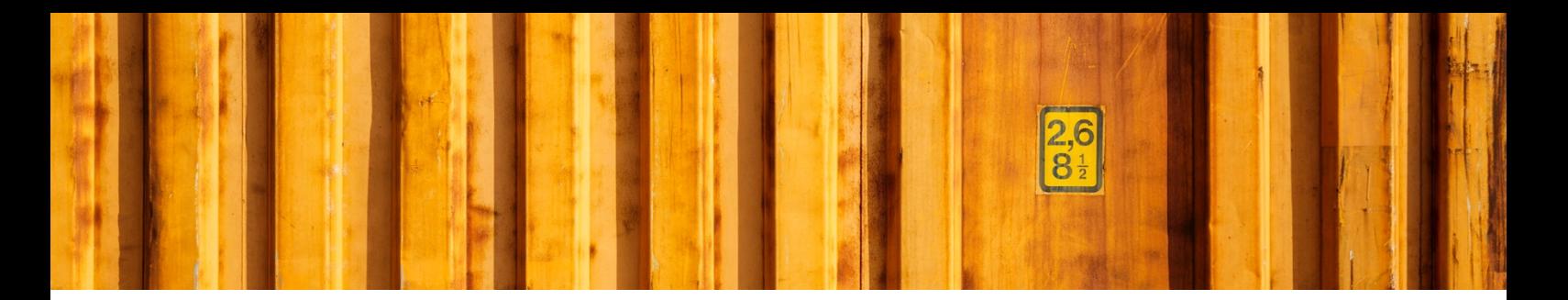

#### **1.1 LINE CREATION FUNCTIONS**

To create your own Line creation function, create a new class, and extend the class LTCAutocreateLine

At a minimum you should overwrite the following methods:

- AutocreateLineFunctionId Identification of the function
- Description (description) Description of the function
- Run Logic for the function

Look at LTXAutocreateLine\_AutoCreate for examples.

#### **1.2 FREIGHT FUNCTIONS**

To create your own Freight cost calculation logic, create a new class and extend LTCFreightCostCalc

At a minimum you should overwrite the following methods:

- FreightCalulationId Identification of the function
- Description Description of the function
- Calc Logic for the function

Look at LTCFreightCostCalc\_LogTrade for examples.

### **1.3 VALUE FUNCTIONS**

To create your own value functions, create a new class and extend LTCPropertyValueBase

At a minimum you should overwrite the following methods:

• Description Description of the function

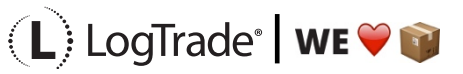

LogTrade Technology AB l Jungmansgatan 12, 211 19 Malmö l Tel. + 46 (0)40 630 72 00 l www.LogTrade.se l support@LogTrade.se l Copyright ã 2008 - 2018

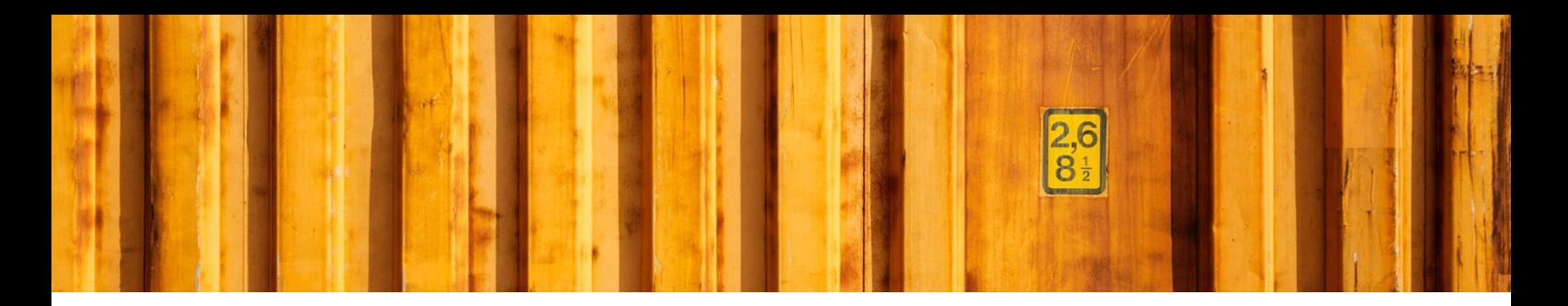

- getValuePreview Return the value to be displayed in setup routines (Sometimes we can't return a value here if the logic requires a shipment record). In those case's you can return "---"
- getValueShipment return value from the function when a shipment record is present. Here is the main logic for the function.

Look at LTCPropertyValue\_SalesTable for examples.

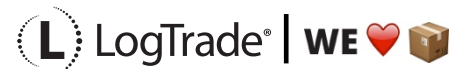

LogTrade Technology AB I Jungmansgatan 12, 211 19 Malmö I Tel. + 46 (0)40 630 72 00 I www.LogTrade.se I support@LogTrade.se I Copyright © 2008 - 2018